Pham 171929

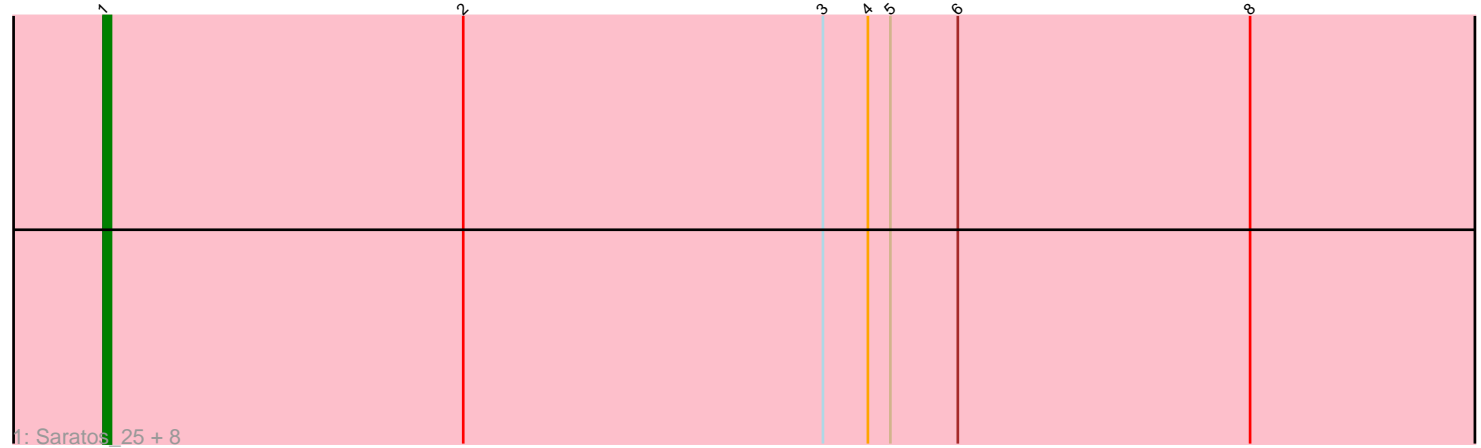

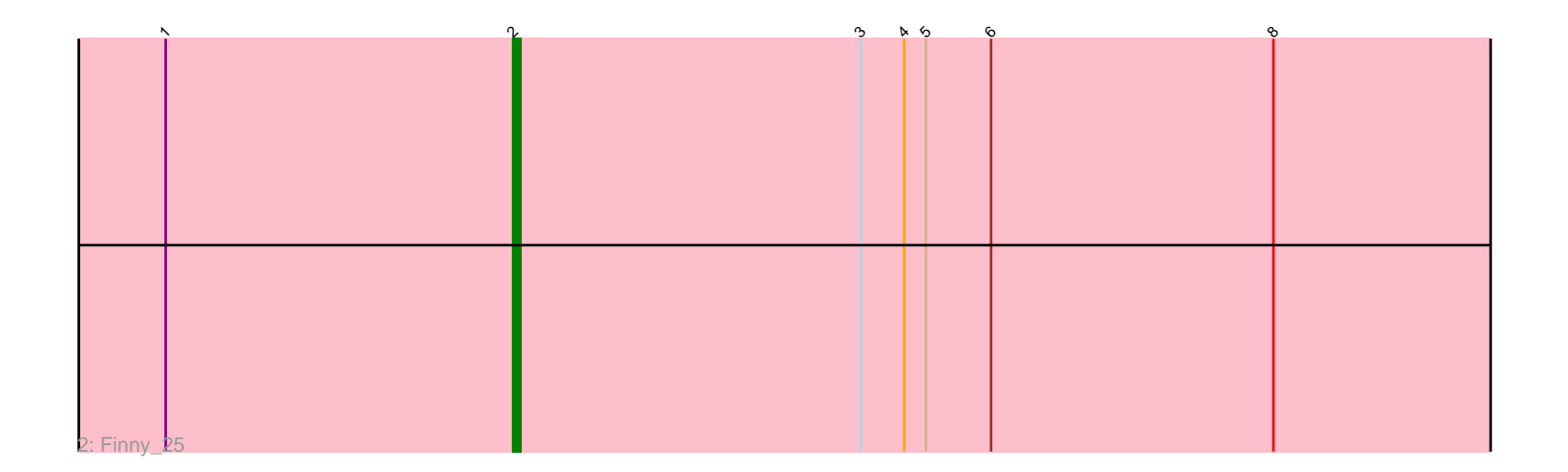

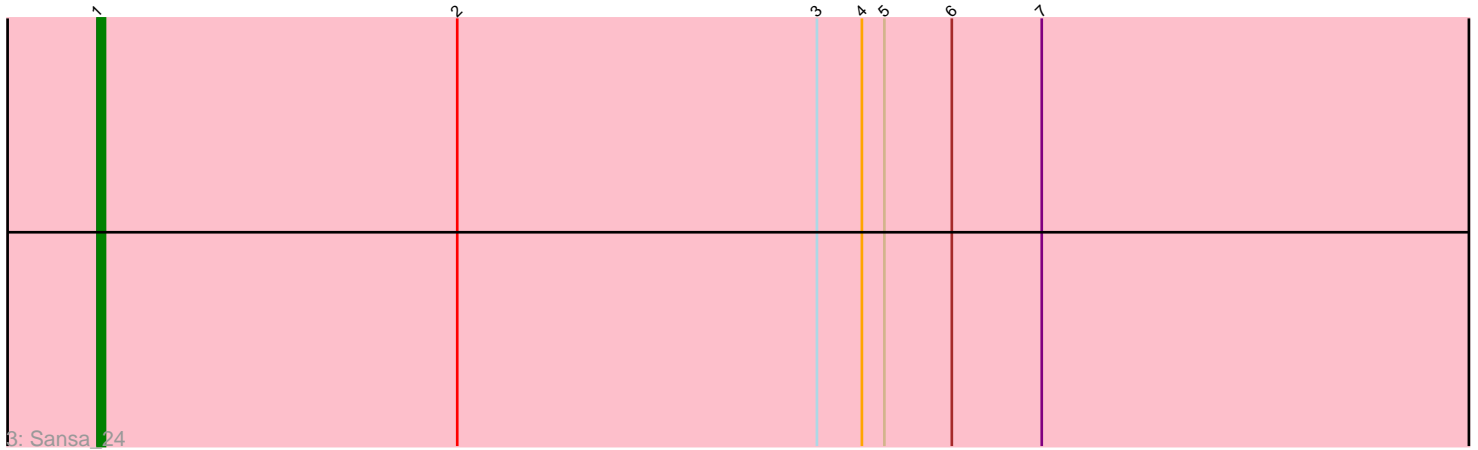

Note: Tracks are now grouped by subcluster and scaled. Switching in subcluster is indicated by changes in track color. Track scale is now set by default to display the region 30 bp upstream of start 1 to 30 bp downstream of the last possible start. If this default region is judged to be packed too tightly with annotated starts, the track will be further scaled to only show that region of the ORF with annotated starts. This action will be indicated by adding "Zoomed" to the title. For starts, yellow indicates the location of called starts comprised solely of Glimmer/GeneMark auto-annotations, green indicates the location of called starts with at least 1 manual gene annotation.

# Pham 171929 Report

This analysis was run 07/10/24 on database version 566.

Pham number 171929 has 11 members, 0 are drafts.

Phages represented in each track: • Track 1 : Saratos\_25, Eleri\_25, ChikPic\_25, ColaCorta\_25, Zenitsu\_25, Shamu\_25, MCubed\_25, Andromedas\_25, Glamour\_24 • Track 2 : Finny\_25 • Track 3 : Sansa\_24

## **Summary of Final Annotations (See graph section above for start numbers):**

The start number called the most often in the published annotations is 1, it was called in 10 of the 11 non-draft genes in the pham.

Genes that call this "Most Annotated" start: • Andromedas\_25, ChikPic\_25, ColaCorta\_25, Eleri\_25, Glamour\_24, MCubed\_25, Sansa\_24, Saratos\_25, Shamu\_25, Zenitsu\_25,

Genes that have the "Most Annotated" start but do not call it: • Finny\_25,

Genes that do not have the "Most Annotated" start:

### **Summary by start number:**

Start 1:

•

- Found in 11 of 11 ( 100.0% ) of genes in pham
- Manual Annotations of this start: 10 of 11
- Called 90.9% of time when present

• Phage (with cluster) where this start called: Andromedas\_25 (EA2), ChikPic\_25 (EA2), ColaCorta\_25 (EA2), Eleri\_25 (EA2), Glamour\_24 (EA2), MCubed\_25 (EA2), Sansa\_24 (EA2), Saratos\_25 (EA2), Shamu\_25 (EA2), Zenitsu\_25 (EA2),

Start 2:

- Found in 11 of 11 ( 100.0% ) of genes in pham
- Manual Annotations of this start: 1 of 11
- Called 9.1% of time when present

• Phage (with cluster) where this start called: Finny 25 (EA2),

#### **Summary by clusters:**

There is one cluster represented in this pham: EA2

Info for manual annotations of cluster EA2: •Start number 1 was manually annotated 10 times for cluster EA2. •Start number 2 was manually annotated 1 time for cluster EA2.

#### **Gene Information:**

Gene: Andromedas\_25 Start: 19654, Stop: 19926, Start Num: 1 Candidate Starts for Andromedas\_25: (Start: 1 @19654 has 10 MA's), (Start: 2 @19702 has 1 MA's), (3, 19750), (4, 19756), (5, 19759), (6, 19768), (8, 19807),

Gene: ChikPic\_25 Start: 19670, Stop: 19942, Start Num: 1 Candidate Starts for ChikPic\_25: (Start: 1 @19670 has 10 MA's), (Start: 2 @19718 has 1 MA's), (3, 19766), (4, 19772), (5, 19775), (6, 19784), (8, 19823),

Gene: ColaCorta\_25 Start: 19654, Stop: 19926, Start Num: 1 Candidate Starts for ColaCorta\_25: (Start: 1 @19654 has 10 MA's), (Start: 2 @19702 has 1 MA's), (3, 19750), (4, 19756), (5, 19759), (6, 19768), (8, 19807),

Gene: Eleri\_25 Start: 19667, Stop: 19939, Start Num: 1 Candidate Starts for Eleri\_25: (Start: 1 @19667 has 10 MA's), (Start: 2 @19715 has 1 MA's), (3, 19763), (4, 19769), (5, 19772), (6, 19781), (8, 19820),

Gene: Finny\_25 Start: 19701, Stop: 19925, Start Num: 2 Candidate Starts for Finny\_25: (Start: 1 @19653 has 10 MA's), (Start: 2 @19701 has 1 MA's), (3, 19749), (4, 19755), (5, 19758), (6, 19767), (8, 19806),

Gene: Glamour\_24 Start: 19655, Stop: 19927, Start Num: 1 Candidate Starts for Glamour\_24: (Start: 1 @19655 has 10 MA's), (Start: 2 @19703 has 1 MA's), (3, 19751), (4, 19757), (5, 19760), (6, 19769), (8, 19808),

Gene: MCubed\_25 Start: 19681, Stop: 19953, Start Num: 1 Candidate Starts for MCubed\_25: (Start: 1 @19681 has 10 MA's), (Start: 2 @19729 has 1 MA's), (3, 19777), (4, 19783), (5, 19786), (6, 19795), (8, 19834),

Gene: Sansa\_24 Start: 19677, Stop: 19949, Start Num: 1 Candidate Starts for Sansa\_24: (Start: 1 @19677 has 10 MA's), (Start: 2 @19725 has 1 MA's), (3, 19773), (4, 19779), (5, 19782), (6, 19791), (7, 19803),

Gene: Saratos\_25 Start: 19655, Stop: 19927, Start Num: 1 Candidate Starts for Saratos\_25: (Start: 1 @19655 has 10 MA's), (Start: 2 @19703 has 1 MA's), (3, 19751), (4, 19757), (5, 19760), (6, 19769), (8, 19808),

Gene: Shamu\_25 Start: 19667, Stop: 19939, Start Num: 1 Candidate Starts for Shamu\_25: (Start: 1 @19667 has 10 MA's), (Start: 2 @19715 has 1 MA's), (3, 19763), (4, 19769), (5, 19772), (6, 19781), (8, 19820),

Gene: Zenitsu\_25 Start: 19682, Stop: 19954, Start Num: 1 Candidate Starts for Zenitsu\_25: (Start: 1 @19682 has 10 MA's), (Start: 2 @19730 has 1 MA's), (3, 19778), (4, 19784), (5, 19787), (6, 19796), (8, 19835),